**Управляющие конструкции языка, условный оператор**

> Учитель информатики МОБУ СОШ №1 с. Бижбуляк Миронов Д.В.

### Графический способ описания алгоритма (программы)

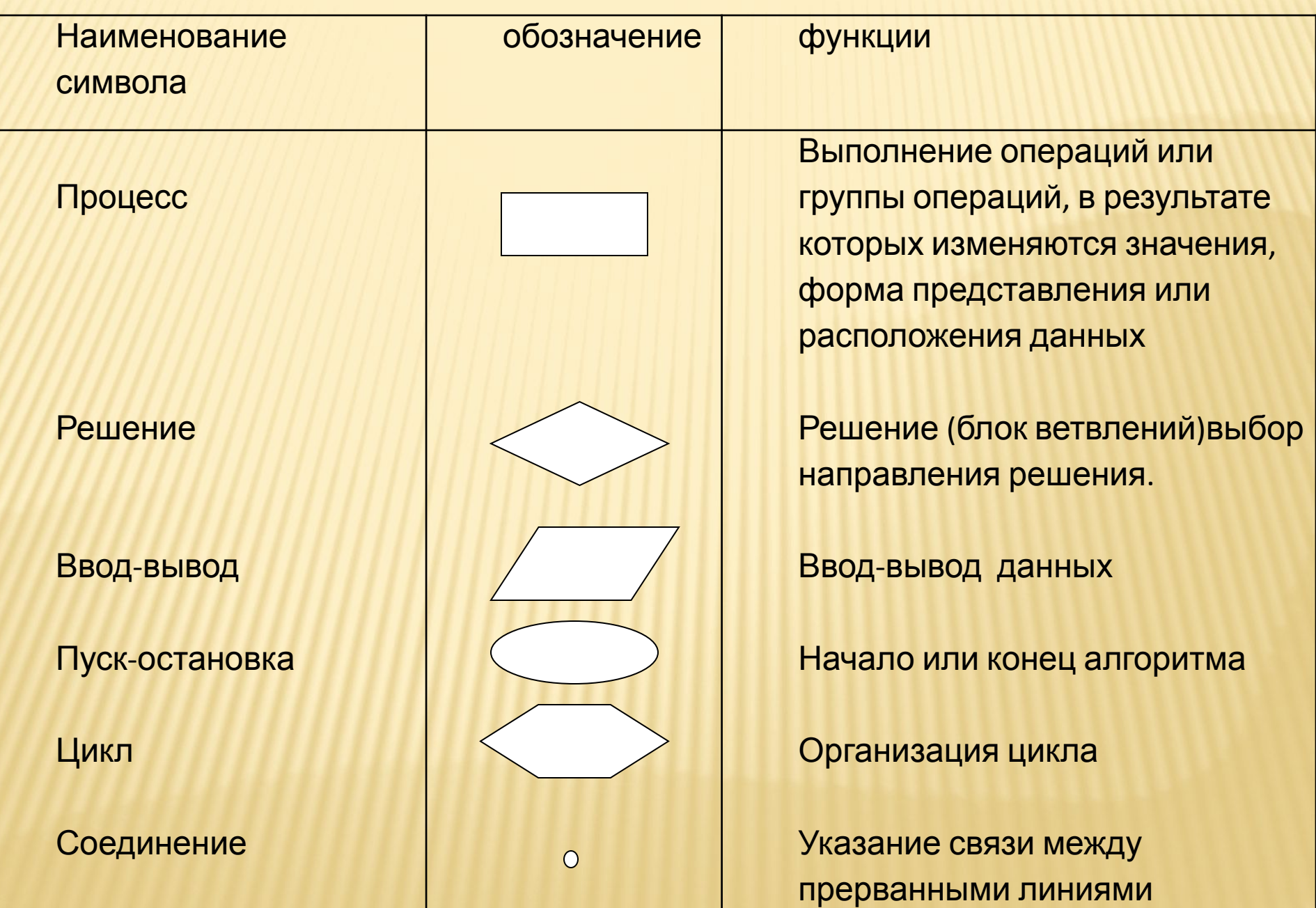

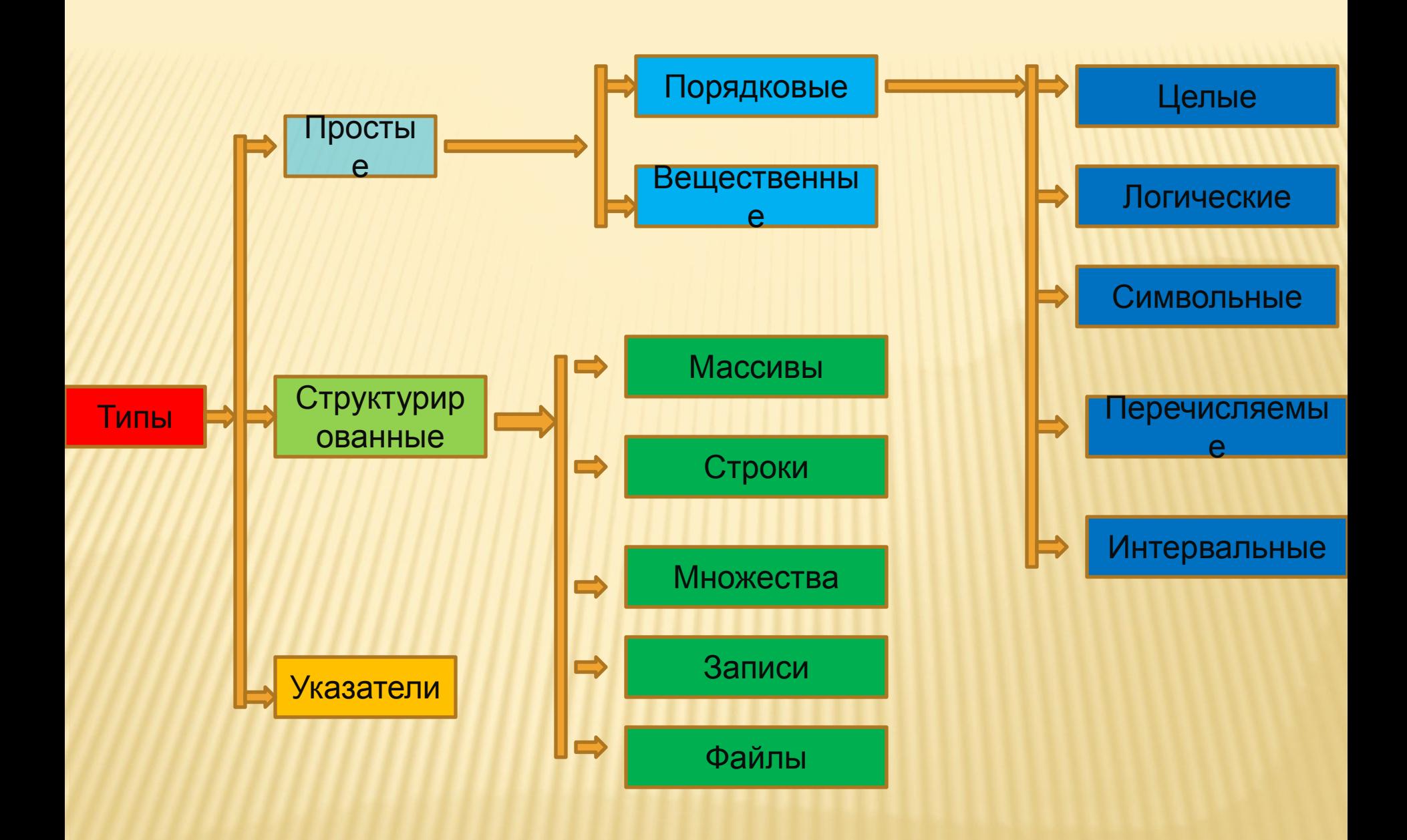

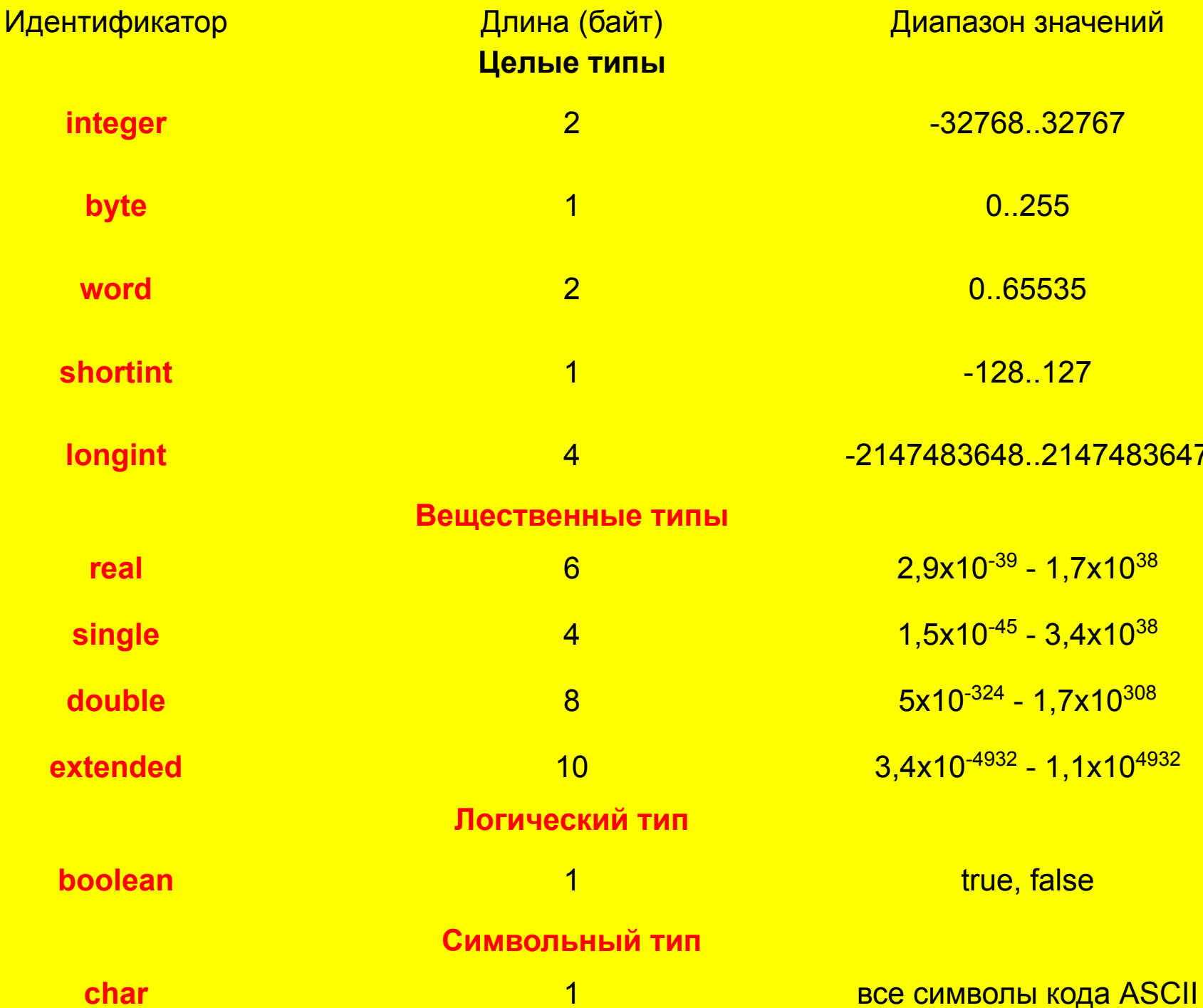

# **ЛИНЕЙНЫЙ АЛГОРИТМ**

Все действия в программе выполняются последовательно одно за другим

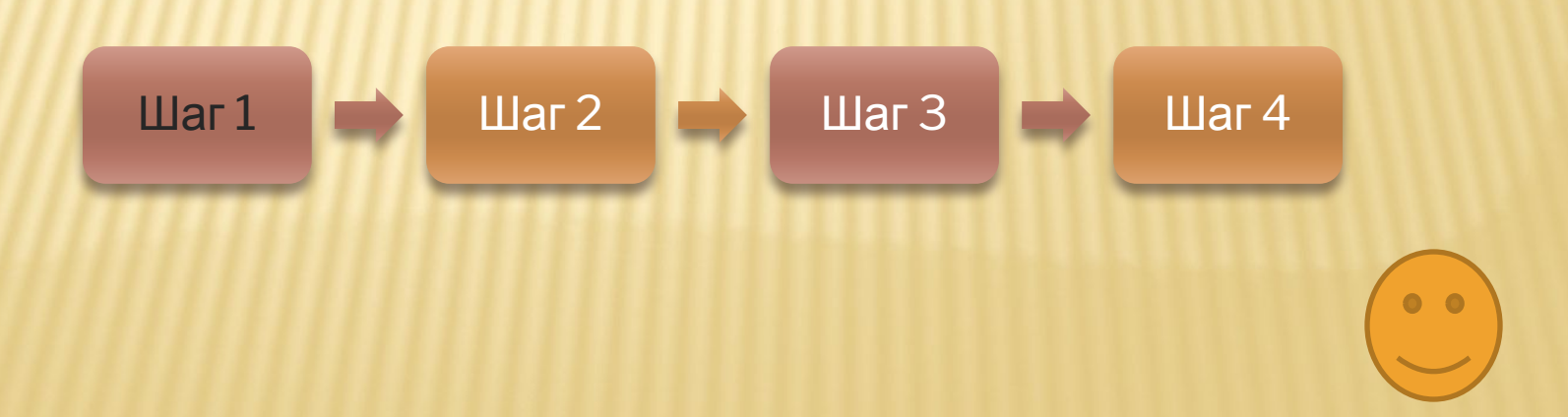

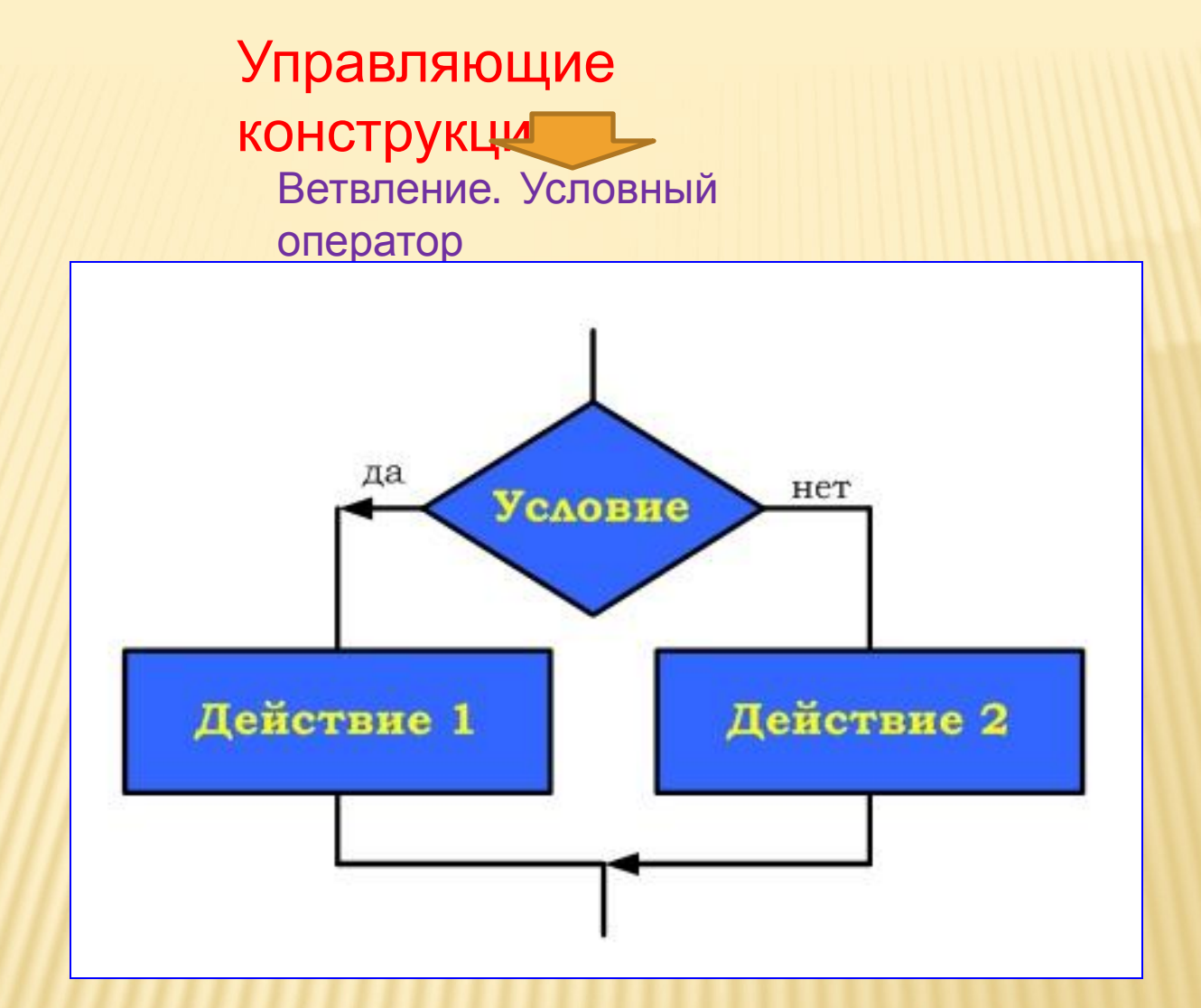

**Условный оператор**–реализует алгоритмическую конструкцию

- "развилка" (ветвление) и изменяет порядок выполнения операторов
- в зависимости от истинности или ложности некоторого условия.

Существует два варианта оператора:

### Полная форма:

if <условие> then<оператор 1> else<оператор 2>;

и краткая форма:

if <условие> then<оператор 1>;

**Если** (IF) условие истинно, **тогда** (THEN) выполняется оператор1, **иначе** (ELSE) выполняется оператор2.

**Составной оператор**–представляет собой группу операторов ограниченных так называемыми операторными скобками Begin и End. В этом случае данная группа операторов, состоящая из произвольного количества любых операторов, воспринимается компилятором как один оператор.

```
begin
```
If  $x>=0$  then

```
Begin
Write ('Текущее сообщение');
z:=\vdotsd:=d+1;End;
                                       write ('Контрольное число
                                    положительно');
                                    ' z:=z+l;
                                      d:=d-1;x:=x+10;end
                                    else
                                    begin
                                       write ('Контрольное число
                                    отрицательно'); 
                                        z:=z-l; 
                                      d:=d+1;x:=x-10;
                                    end.
```
#### т грограмма для решения квадратного уравнения. **Program Kvur;**  $ax^{2} + bx + c = 0$ a, b, c: real;  $x1, x2$ : real; D:real:  $D = b^2 = 4a^*c$ **Begin** Writeln('Решение квадратного уравнения'); Write('введите коэффициент a:',a); **ReadIn(a);** Write('введите коэффициент b:', b);  $X_1 = \frac{-b + \sqrt{D}}{2a}$ **Readln(b);**  $D > 0$ Write('введите коэффициентс:', с); **ReadIn(c):**  $X_2 = \frac{-b - \sqrt{D}}{2a}$  $D:=b*b-4*a*c$ If D>0 then begin  $x1:=(-b+sqrt(D))/(2^*a);$  $x2:=(-b-sqrt(D))/(2*a);$ Writeln('Первый корень уравнения:', x1);  $X=\frac{-b}{2a}$ Writeln('Второй корень уравнения:', x2);  $D=0$ end: If D=0 then begin  $x1:=-b/(2<sup>*</sup>a);$ Writeln('Уравнение имеет один корень:', x1); уравнение корней **D<0** end: If D<0 then не имеет Writeln('Уравнение корней не имеет'): **ReadIn:**

End.

Var

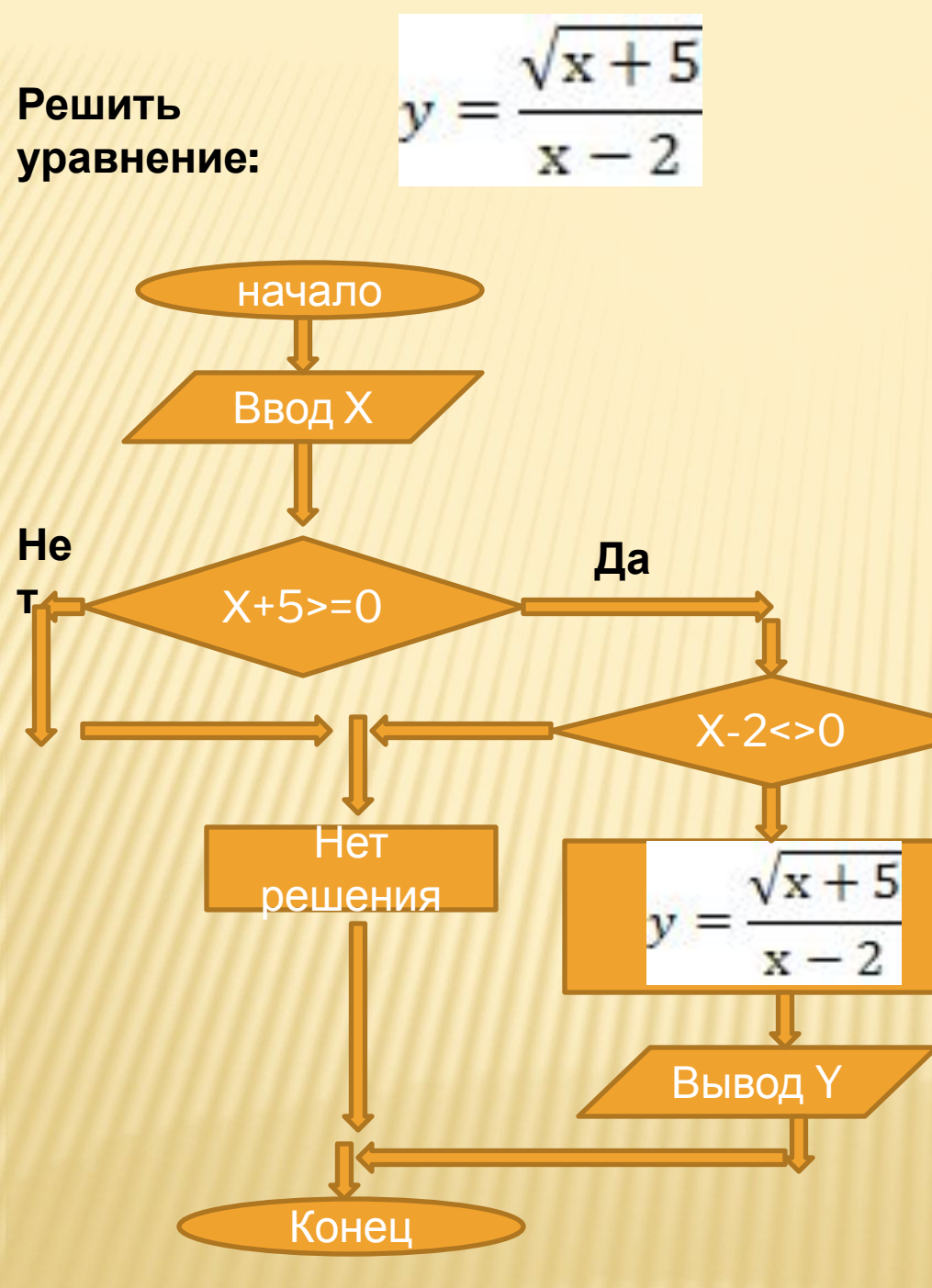

Условие:

 $X+5>=0$  $X-2 < 0$ 

program trt; var x,y:real; **Begin** read(x); if  $x+5>=0$  then  $if x-2 < 0 then$ begin  $y:=sqrt(x+5)/(x-2);$ write(y); end else writeln('HeT решения') else writeln('Het решения')  $\bullet$ End.

Домашнее задание.

# 1. Решить уравнение

$$
y = \frac{x+2}{\sqrt{x+5}}
$$

## 2. Выучить теорию